#### **IGMS** Integrated Grant Management System

**Fund Requisition Overview**

The Host Institution Finance(HI FIN) is required to:

- Submit Fund Requisition >>>>> Page 1<br>• Project Cash Flow>>>>> Page 2
- Project Cash Flow>>>>> Page 2

#### **Submission**

At the beginning of each time period, the Host Institution's Finance (HI FIN) and the Host Institution's Human Resource Department (HI HR) will submit the fund requisition and compile the manpower list

**Project expenses**

Principal Investigator (PI) will project future expenses\*

**Agency Finance Review** 

Agency Finance reviews the submission

**Approval**

Finally, the Programme Manager (PM) approves the fund requisition

#### **\*only for advancement claims. There is no action required by PI if it is an reimbursement claim.**

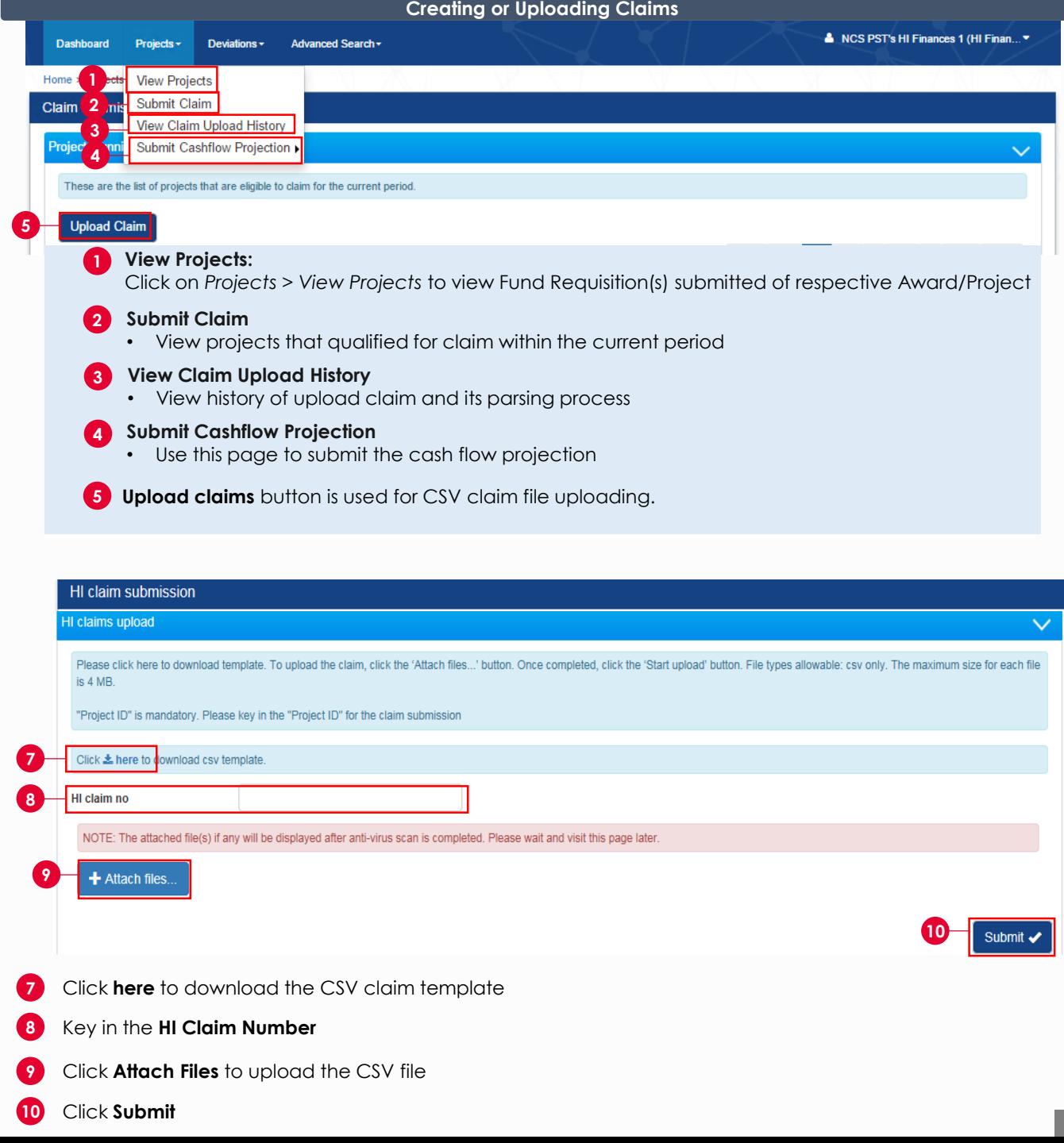

### **IGMS** Integrated Grant<br>Management System

# **Host Institution Finance Post-Award**

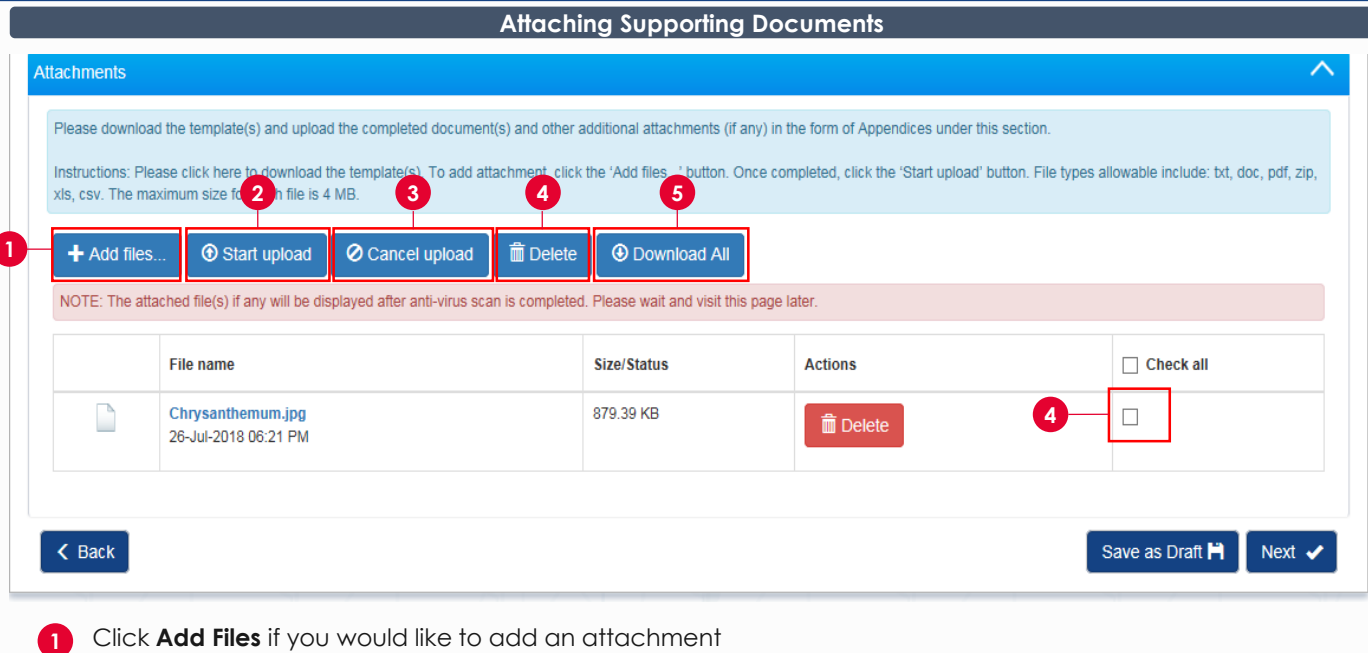

- Click **Start Upload**
- Click **Cancel Upload** if the file is not required
- **Check** a file and click **Delete** to remove an uploaded file
- Click **Download All** to download all uploaded files

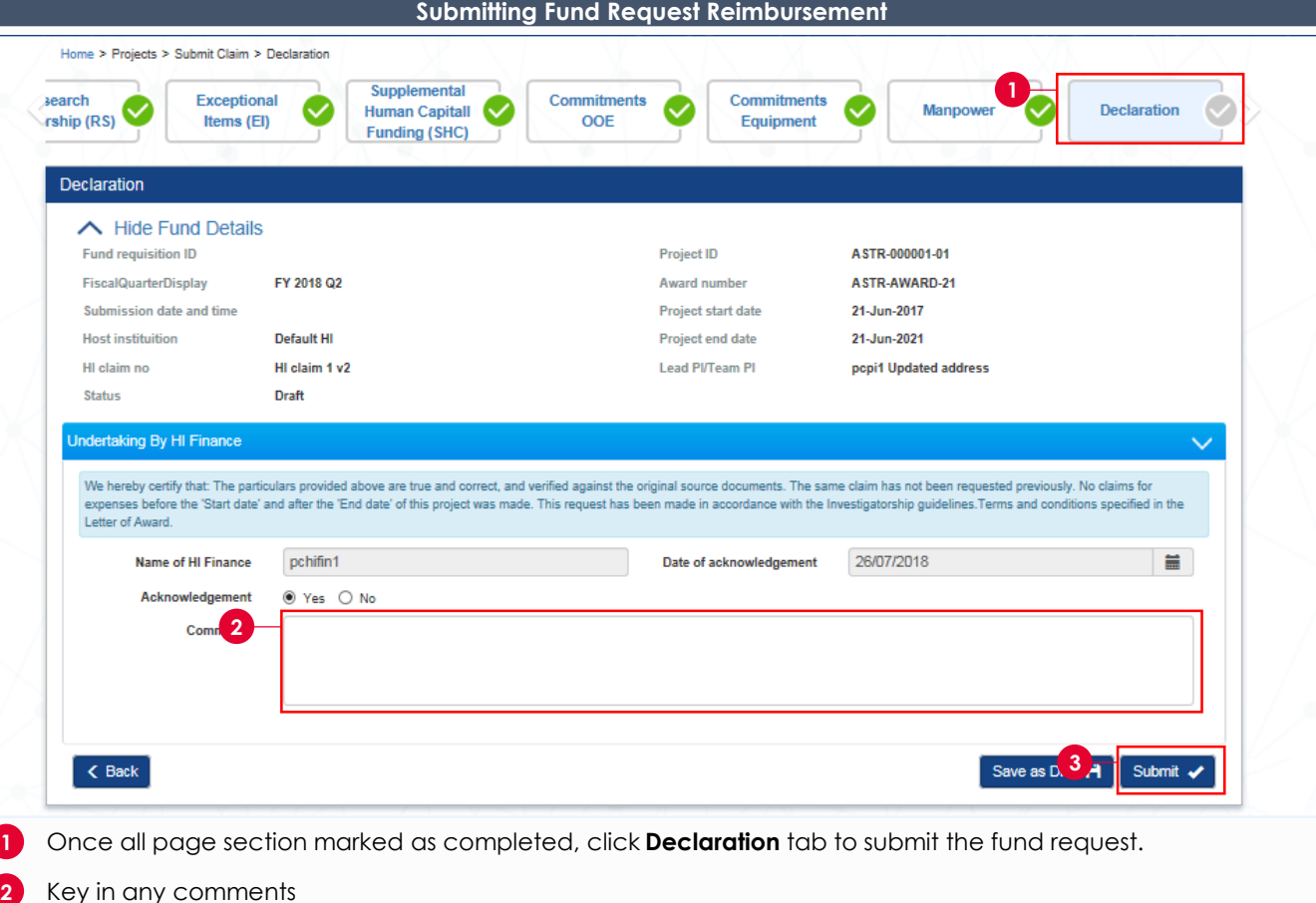

Click **Submit**

### **IGMS** Integrated Grant<br>Management System

÷

## **Host Institution Finance Post-Award**

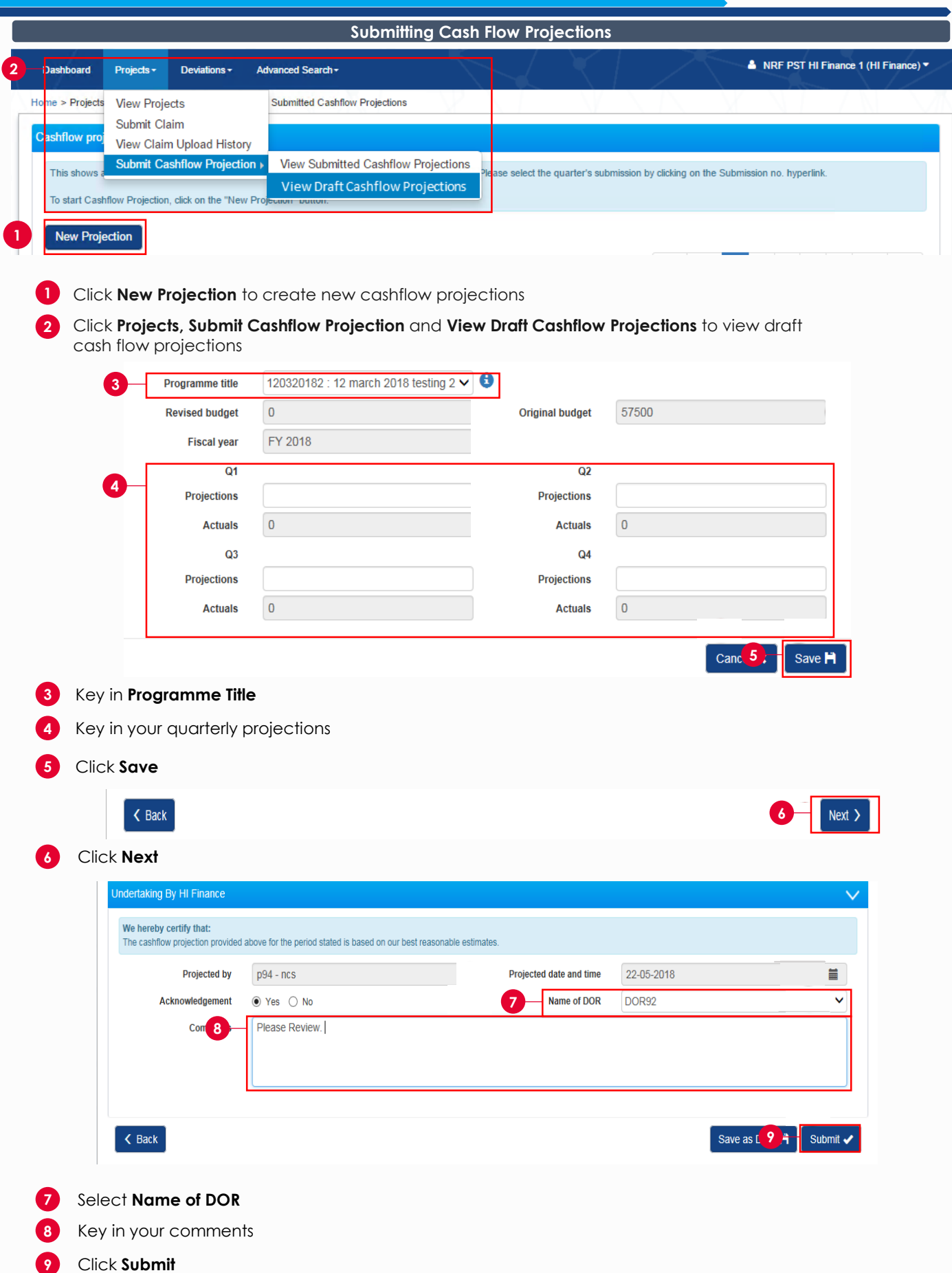

To access training guides, please go to IGMS website> **Help**> **Training Guides**. You may also contact IGMS helpdesk at [helpdesk@researchgrant.gov.sg](mailto:helpdesk@researchgrant.gov.sg) or at 6556 8807 or 6556 6971 for assistance.